## Package 'flexdashboard'

June 24, 2020

<span id="page-0-0"></span>Type Package

Title R Markdown Format for Flexible Dashboards

Version 0.5.2

Description Format for converting an R Markdown document to a grid oriented dashboard. The dashboard flexibly adapts the size of it's components to the containing web page.

URL <http://rmarkdown.rstudio.com/flexdashboard>

BugReports <https://github.com/rstudio/flexdashboard/issues>

Encoding UTF-8

**Depends**  $R (= 3.0.2)$ 

**Imports** tools, jsonlite, htmltools, knitr  $(>= 1.13)$ , htmlwidgets  $(>=$ 0.6), rmarkdown ( $> = 1.10.3$ ), shiny ( $>= 0.13$ )

Suggests testthat

LazyData TRUE

License MIT + file LICENSE

RoxygenNote 7.1.0.9000

NeedsCompilation no

Author Richard Iannone [aut, cre] (<https://orcid.org/0000-0003-3925-190X>),

JJ Allaire [aut], Barbara Borges [aut], RStudio [cph], Keen IO [ctb, cph] (Dashboard CSS), Abdullah Almsaeed [ctb, cph] (Dashboard CSS), Jonas Mosbech [ctb, cph] (StickyTableHeaders), Noel Bossart [ctb, cph] (Featherlight), Lea Verou [ctb, cph] (Prism), Dmitry Baranovskiy [ctb, cph] (Raphael.js), Sencha Labs [ctb, cph] (Raphael.js), Bojan Djuricic [ctb, cph] (JustGage), Tomas Sardyha [ctb, cph] (Sly), Bryan Lewis [ctb, cph] (Examples),

<span id="page-1-0"></span>Carson Sievert [ctb, cph] (Examples), Joshua Kunst [ctb, cph] (Examples), Ryan Hafen [ctb, cph] (Examples), Bob Rudis [ctb, cph] (Examples), Joe Cheng [ctb] (Examples)

Maintainer Richard Iannone <rich@rstudio.com>

Repository CRAN

Date/Publication 2020-06-24 18:20:02 UTC

## R topics documented:

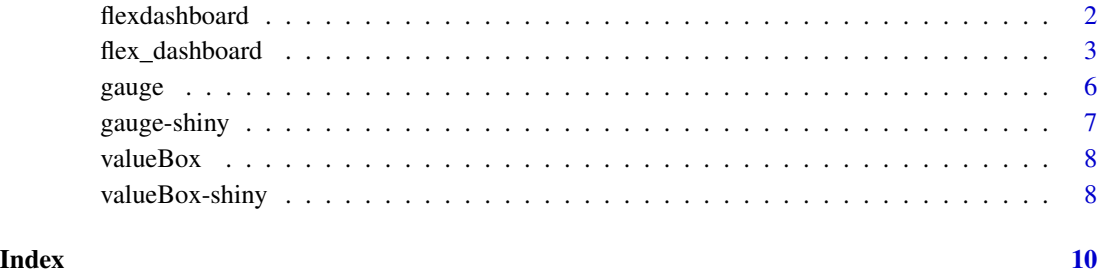

flexdashboard *flexdashboard: Interactive dashboards for R*

#### Description

Create interactive dashboards using rmarkdown.

#### Details

- Use R Markdown to publish a group of related data visualizations as a dashboard.
- Ideal for publishing interactive JavaScript visualizations based on htmlwidgets (also works with standard base, lattice, and grid graphics).
- Flexible and easy to specify layouts. Charts are intelligently re-sized to fill the browser and adapted for display on mobile devices.
- Optionally use Shiny to drive visualizations dynamically.

See the flexdashboard website for additional documentation: <http://rmarkdown.rstudio.com/flexdashboard/>

<span id="page-2-0"></span>

#### Description

Format for converting an R Markdown document to a grid oriented dashboard layout. The dashboard flexibly adapts the size of it's plots and htmlwidgets to its containing web page.

#### Usage

```
flex_dashboard(
  fig_width = 6,
  fig_height = 4.8,
  fig_retina = 2,
  fig_mobile = TRUE,
  dev = "png",smart = TRUE,self_contained = TRUE,
  favicon = NULL,
  logo = NULL,social = NULL,source_code = NULL,
  navbar = NULL,orientation = c("columns", "rows"),
  vertical_layout = c("fill", "scroll"),
  storyboard = FALSE,
  theme = "default",
  highlight = "default",
 mathjax = "default",
  extra_dependencies = NULL,
  \text{css} = \text{NULL},
  includes = NULL,
  lib_dir = NULL,
 md_extensions = NULL,
  pandoc_args = NULL,
  devel = FALSE,
  resize_reload = TRUE,
  ...
```

```
)
```
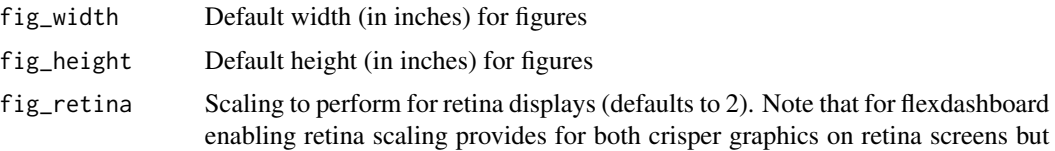

also much higher quality auto-scaling of R graphics within flexdashboard containers.

- fig\_mobile Create an additional rendering of each R graphics figure optimized for rendering on mobile devices oriented in portrait mode. If TRUE, creates a figure which is 3.75 x 4.80 inches wide; if FALSE, create no additional figure for mobile devices; if a numeric vector of length 2, creates a mobile figure with the specified width and height.
- dev Graphics device to use for figure output (defaults to png)
- smart Produce typographically correct output, converting straight quotes to curly quotes, --- to em-dashes, -- to en-dashes, and ... to ellipses.
- self\_contained Produce a standalone HTML file with no external dependencies, using data: URIs to incorporate the contents of linked scripts, stylesheets, images, and videos. Note that even for self contained documents MathJax is still loaded externally (this is necessary because of its size).
- favicon Path to graphic to be used as a favicon for the dashboard. Pass NULL to use no favicon.
- logo Path to graphic to be used as a logo for the dashboard. Pass NULL to not include a logo. Note that no scaling is performed on the logo image, so it should fit exactly within the dimensions of the navigation bar (48 pixels high for the default "cosmo" theme, other themes may have slightly different navigation bar heights).
- social Specify a character vector of social sharing services to automatically add sharing links for them on the navbar. Valid values are "twitter", "facebook", "googleplus", "linkedin", and "pinterest" (more than one service can be specified).
- source\_code URL for source code of dashboard (used primarily for publishing flexdashboard examples). Automatically creates a navbar item which links to the source code.
- navbar Optional list of elements to be placed on the flexdashboard navigation bar. Each element should be a list containing a title and/or icon field, an href field. Optional fields target (e.g. "\_blank") and align ("left" or "right") are also supported.
- orientation Determines whether level 2 headings are treated as dashboard rows or dashboard columns.

vertical\_layout

Vertical layout behavior: "fill" to vertically resize charts so they completely fill the page; "scroll" to layout charts at their natural height, scrolling the page if necessary.

- storyboard TRUE to use a storyboard layout scheme that places each dashboard component in a navigable storyboard frame. When a storyboard layout is used the orientation and vertical\_layout arguments are ignored. When creating a dashbaord with multiple pages you should apply the '.storyboard' attribute to individual pages rather than using the global storyboard option.
- theme Visual theme ("default", "bootstrap", "cerulean", "journal", "flatly", "readable", "spacelab", "united", "cosmo", "lumen", "paper", "sandstone", "simplex", or "yeti"). The "cosmo" theme is used when "default" is specified.

<span id="page-4-0"></span>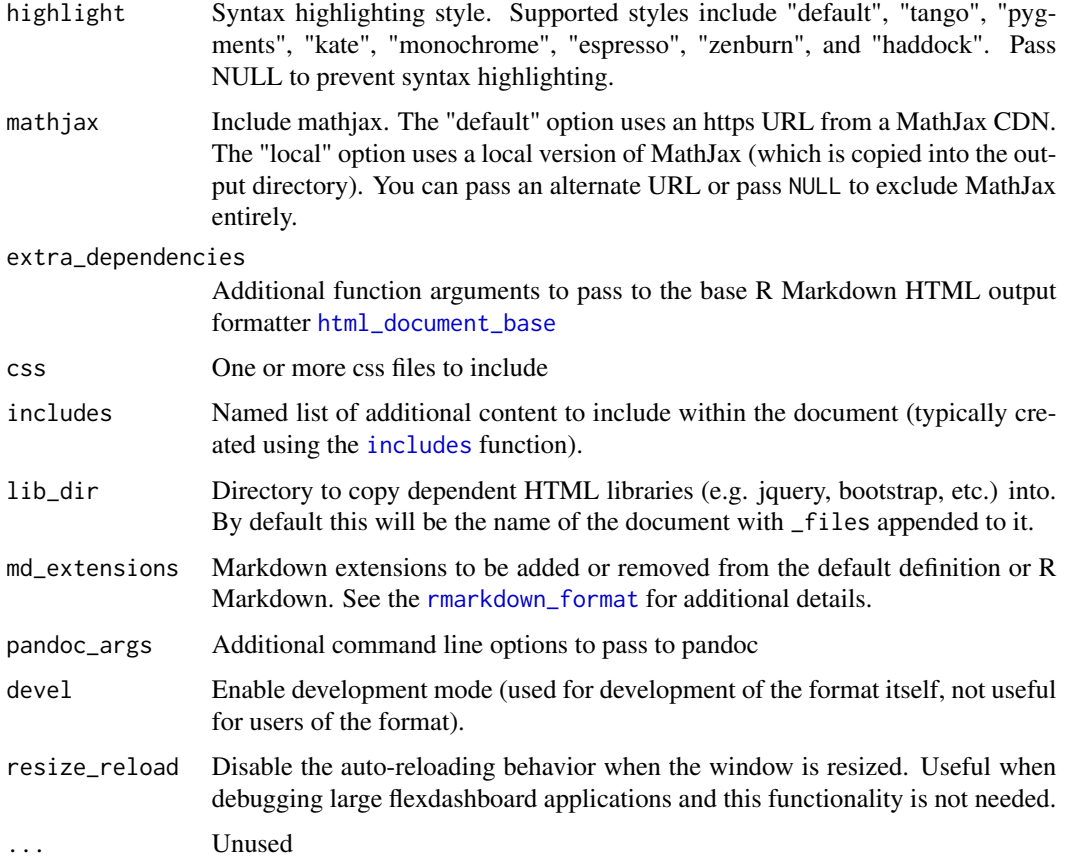

#### Details

See the flexdashboard website for additional documentation: <http://rmarkdown.rstudio.com/flexdashboard/>

#### Examples

```
## Not run:
```

```
library(rmarkdown)
library(flexdashboard)
```

```
# simple invocation
render("dashboard.Rmd", flex_dashboard())
```

```
# specify the theme option
render("pres.Rmd", flex_dashboard(theme = "yeti"))
```

```
## End(Not run)
```
#### <span id="page-5-0"></span>Description

A gauge displays a numeric value on a meter that runs between specified minimum and maximum values.

#### Usage

```
gauge(
  value,
 min,
 max,
  sectors = gaugeSectors(),
  symbol = NULL,
  label = NULL,abbreviate = TRUE,
  abbreviateDecimals = 1,
 href = NULL
\mathcal{L}gaugeSectors(
  success = NULL,
 warning = NULL,
 danger = NULL,
 colors = c("success", "warning", "danger")
)
```
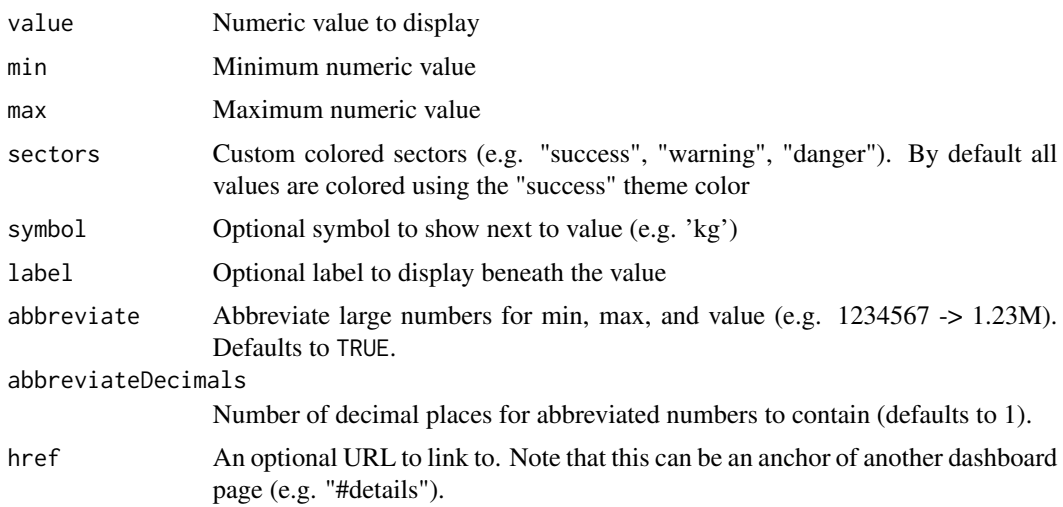

#### <span id="page-6-0"></span>gauge-shiny 7

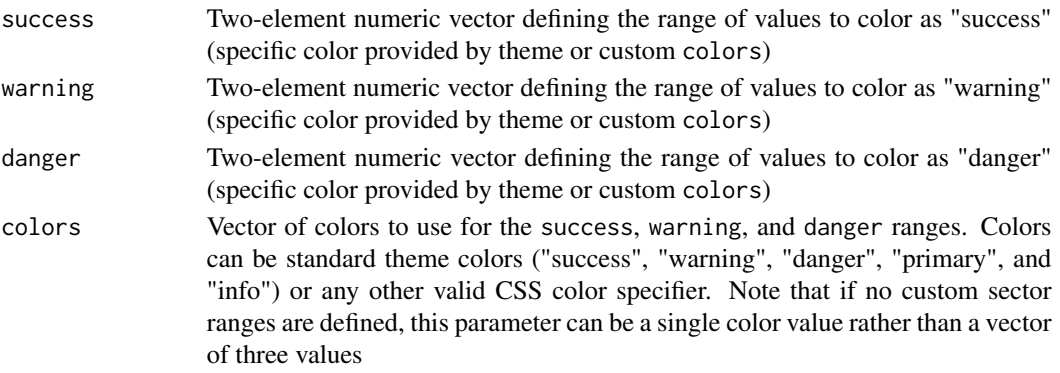

#### Details

See the flexdashboard website for additional documentation: http://rmarkdown.rstudio.com/flexdashboard/using.html#gauge

#### Examples

library(flexdashboard)

```
gauge(42, min = 0, max = 100, symbol = '%', gaugeSectors(
  success = c(80, 100), warning = c(40, 79), danger = c(0, 39)))
```
gauge-shiny *Shiny bindings for gauge*

#### Description

Output and render functions for using gauge within Shiny applications and interactive Rmd documents.

#### Usage

```
gaugeOutput(outputId, width = "100%", height = "200px")
```

```
renderGauge(expr, env = parent.frame(), quoted = FALSE)
```
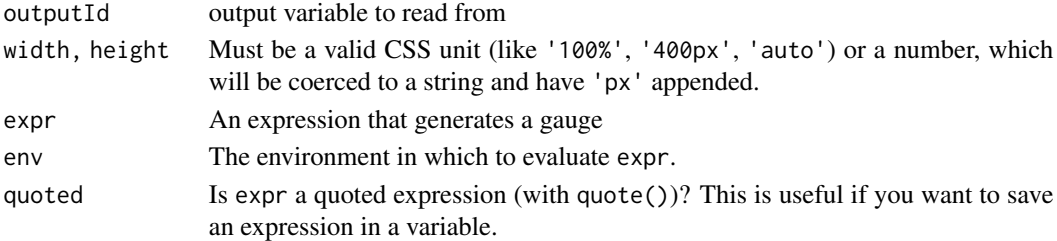

<span id="page-7-0"></span>

#### Description

A value box displays a value (usually a number) in large text, with a smaller caption beneath, and a large icon on the right side.

#### Usage

valueBox(value, caption = NULL, icon = NULL, color = NULL, href = NULL)

#### Arguments

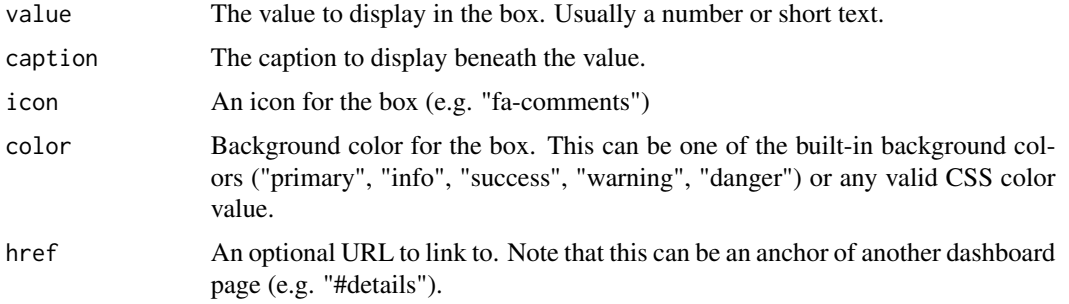

#### Details

See the flexdashboard website for additional documentation: http://rmarkdown.rstudio.com/flexdashboard/using.html#value\_

#### Examples

library(flexdashboard)

```
valueBox(42, caption = "Errors", icon="fa-thumbs-down")
valueBox(107, caption = "Trials", icon="fa-tag")
valueBox(247, caption = "Connections", icon="fa-random")
```
valueBox-shiny *Shiny bindings for valueBox*

#### Description

Output and render functions for using valueBox within Shiny applications and interactive Rmd documents.

#### valueBox-shiny 9

#### Usage

```
valueBoxOutput(outputId, width = "100%", height = "160px")
```

```
renderValueBox(expr, env = parent.frame(), quoted = FALSE)
```
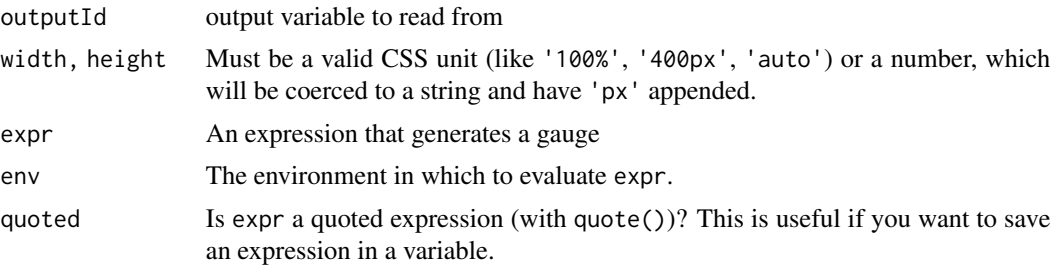

# <span id="page-9-0"></span>Index

flex\_dashboard, [3](#page-2-0) flexdashboard, [2](#page-1-0)

gauge, [6](#page-5-0) gauge-shiny, [7](#page-6-0) gaugeOutput *(*gauge-shiny*)*, [7](#page-6-0) gaugeSectors *(*gauge*)*, [6](#page-5-0)

html\_document\_base, *[5](#page-4-0)*

includes, *[5](#page-4-0)*

renderGauge *(*gauge-shiny*)*, [7](#page-6-0) renderValueBox *(*valueBox-shiny*)*, [8](#page-7-0) rmarkdown\_format, *[5](#page-4-0)*

valueBox, [8](#page-7-0) valueBox-shiny, [8](#page-7-0) valueBoxOutput *(*valueBox-shiny*)*, [8](#page-7-0)